Course Name Assignment 1

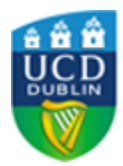

## Section 1

```
1 #include <bits/stdc++.h>
2 using namespace std;
3
4 int main() {
5 // hello
6 ios::sync_with_stdio(false); cin.tie(nullptr);
7 cout << "Hello World!" << endl;
8 }
```
## Section 2

highlight box example